**Photoshop 2021 (Version 22.0.0) (Product Key And Xforce Keygen) Free Download [March-2022]**

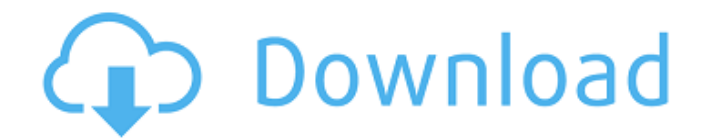

## **Photoshop 2021 (Version 22.0.0) Crack+ Keygen For (LifeTime) Free [Win/Mac]**

# \*\*Tutorial: Converting an Image to Monotone\*\* A very popular way to modify an image is to convert it to monotone. You can think of monotone as black and white. There are many Photoshop plug-ins and tools that make converting an image to monotone a snap. You have two choices: Either you can convert a single layer or multiple layers. This tutorial covers converting a single layer. If you want to modify a number of layers, it's best to select all the layers that you want to convert and then use the Convert command. The steps are as follows: \*\*1.\*\* Open an

### **Photoshop 2021 (Version 22.0.0) Crack Free Download**

The number of features and the process of learning how to use Photoshop are challenging enough for the professional photographer or graphic designer to make edits. In this article, you will discover the five features that all Photoshop users must master. All tips were tested, repeated and edited by our team to provide you with the best out of the box experience with Photoshop. Note: The "20 ways to enhance photos with Photoshop" tutorial has been tested, and updated as of January 2020. But this article includes only the five essential Photoshop skills. 1) Create a New File A) Why it's important After opening a document, you should always have a new document ready to go. There are several reasons for that, but the most important one is that it allows you to work on various projects at the same time and not lose any of them as you jump between them. When you save a file, you are creating a template for that project. Saving the project means you have to learn the process of creating that template and use it when creating similar projects in the future. As a result, as soon as you close a project, you are no longer able to make any changes to the existing files (as you are working on a template). Every time you open a new project, you have to go through the file again and re-create everything as it was before. This is also the reason why designers sometimes have separate folders for different projects. If you're going to save your projects in a shared location or online, it's even worse. You don't have a chance to immediately jump to the latest version. B) How to create a new file 1) From the File menu, select "New." 2) Click on the "File type" box at the top of the window to choose the file type you want to create. You can choose: JPG or JPEG PNG or PNG-8 PDF or PDF/A CSV (Comma-Separated Values) or CSV DICOM (Digital Imaging and Communications in Medicine) XPS (XML Paper Specification) 2. Select "All types" to open a new file for all file types. Now let's get to the essential part – you should name your new 388ed7b0c7

# **Photoshop 2021 (Version 22.0.0) With Serial Key X64 [Updated-2022]**

[Contributions of ultrasound biomicroscopy to limbal transplant]. To evaluate the clinical application of ultrasound biomicroscopy (UBM) for the research of limbal transplant. Thirty eyes of twenty patients with ocular surface disorders were examined by UBM in the study. The pathologic changes in the limbal epithelium were observed and the state of the corneal surface before and after the limbal transplant was confirmed by UBM. UBM revealed significant pathologic changes in the limbal epithelium. In the face of the severely damaged area of the limbal epithelium in some patients, the sensory, not only the vascular, microvessels could be seen clearly. The corneal surface was smooth and clear before the limbal transplant. After the surgery, new epithelium grew to the surface of the transplant and covered the donor tissue completely. UBM is a non-invasive, highly valuable and reliable tool for the study of the ocular surface. UBM is recommended as a study tool for the research of the limbal transplant and could detect pathologic changes before and after the surgery.Heretofore, it has been common practice to connect a plurality of apertures in a single panel by fastening one or more structural members onto a flat, planar panel and providing a flange portion about the perimeter of the apertures so that a desired distance is maintained between the upper and lower surfaces of the flange when viewed in a direction transverse to the panel. The panel may be substantially rectangular, or it may be curved to define an arcuate enclosure. This prior construction, however, is not particularly well suited to curved panels or curved, arcuate enclosures, since the flange, which may have a complex three-dimensional form, must be shaped to correspond to the planar panel. Accordingly, there is a need in the art for a support construction for a curved panel which will provide for the desired spacing between the upper and lower surfaces of the panel, regardless of the contour of the panel.Q: How to handle validation of NULLs Looking at a previous question I asked a few days ago I am trying to get my head around handling NULL values in a validation routine. For example I have a field called Status that can be one of two values, active and inactive. If a user hasn't filled the field in my validation routine I have to send them an email (which I have working) but I also want

### **What's New in the?**

/\* \* Copyright (C) 2015 The Android Open Source Project \* \* Licensed under the Apache License, Version 2.0 (the "License"); \* you may not use this file except in compliance with the License. \* You may obtain a copy of the License at  $***$  Unless required by applicable law or agreed to in writing, software \* distributed under the License is distributed on an "AS IS" BASIS, \* WITHOUT WARRANTIES OR CONDITIONS OF ANY KIND, either express or implied. \* See the License for the specific language governing permissions and \* limitations under the License. \*/ package

com.google.android.accessibility.app; import android.app.Dialog; import android.content.Intent; import android.content.pm.ActivityInfo; import

android.content.pm.PackageManager.NameNotFoundException; import

android.content.pm.ResolveInfo; import android.os.Bundle; import android.view.View; import com.google.android.accessibility.utils.AppInstalledListener; /\*\* \* Class for handling the legacy screens in a native app. \*/ public class LegacyAppDialog extends Dialog implements AppInstalledListener { private LegacyView mView; private Runnable mDidShowCallback; private ResolveInfo mResolveInfo; public LegacyAppDialog(final LegacyView view) {

 $super(view,getContext())$ ; mView = view; setCancelable(false);

setWindowAnimations(R.style.AppDialogAnimations); setCanceledOnTouchOutside(false); setAlwaysOnDisplay(true); } @Override protected void onCreate(Bundle savedInstanceState) { super.onCreate(savedInstanceState); super.setTitle("Install");

# **System Requirements:**

3D Rendering Requirements PCSX2 (2.2.0 or newer) SteamOS (Steam for Linux) Settings 1) Install SteamOS (Steam for Linux) 2) Go to Steam's page for PCSX2 3) Download it. It should be approximately 80 MB. 4) Install it. 5) Install PCSX2 (2.2.0 or newer) 6) Go to Steam's page for this game.

<https://riosessions.com/web/photoshop-cc-activation-3264bit/4063/>

[https://www.kuettu.com/upload/files/2022/07/Ro8vpx6EOkjalNRl3ZGL\\_05\\_f501d33512a9a118f55196](https://www.kuettu.com/upload/files/2022/07/Ro8vpx6EOkjalNRl3ZGL_05_f501d33512a9a118f55196c95473e5cc_file.pdf) [c95473e5cc\\_file.pdf](https://www.kuettu.com/upload/files/2022/07/Ro8vpx6EOkjalNRl3ZGL_05_f501d33512a9a118f55196c95473e5cc_file.pdf)

[https://healthcareconnexion.com/wp-content/uploads/2022/07/Photoshop\\_2021\\_Version\\_2200\\_Crack](https://healthcareconnexion.com/wp-content/uploads/2022/07/Photoshop_2021_Version_2200_Crack__Activation_Code__Free_Download_X64.pdf) Activation Code Free Download X64.pdf

<http://marqueconstructions.com/2022/07/05/photoshop-cc-crack-serial-number/>

<https://elc-group.mk/2022/07/05/adobe-photoshop-2021-version-22-5-install-crack-full-version/>

[https://www.artec3d.com/es/system/files/webform/business\\_development/orrypag21.pdf](https://www.artec3d.com/es/system/files/webform/business_development/orrypag21.pdf)

[https://www.tarunno.com/upload/files/2022/07/4Bf5Uuosx4WEsyuKldV9\\_05\\_3f51e0de8870ad80f3c3a](https://www.tarunno.com/upload/files/2022/07/4Bf5Uuosx4WEsyuKldV9_05_3f51e0de8870ad80f3c3a530f8fd3826_file.pdf) [530f8fd3826\\_file.pdf](https://www.tarunno.com/upload/files/2022/07/4Bf5Uuosx4WEsyuKldV9_05_3f51e0de8870ad80f3c3a530f8fd3826_file.pdf)

[http://barrillos.org/2022/07/05/photoshop-express-serial-number-and-product-key-crack-free](http://barrillos.org/2022/07/05/photoshop-express-serial-number-and-product-key-crack-free-download-mac-win/)[download-mac-win/](http://barrillos.org/2022/07/05/photoshop-express-serial-number-and-product-key-crack-free-download-mac-win/)

<https://www.8premier.com/adobe-photoshop-2021-version-22-4-3-hacked-with-registration-code/> [https://deradiobingo.nl/wp-content/uploads/2022/07/Photoshop\\_CS3\\_Free.pdf](https://deradiobingo.nl/wp-content/uploads/2022/07/Photoshop_CS3_Free.pdf) <https://uwaterloo.ca/staff-association/system/files/webform/babiver679.pdf>

[http://www.jobverliebt.de/wp-](http://www.jobverliebt.de/wp-content/uploads/Photoshop_2021_Version_2201_Serial_Key__WinMac_Latest2022.pdf)

[content/uploads/Photoshop\\_2021\\_Version\\_2201\\_Serial\\_Key\\_\\_WinMac\\_Latest2022.pdf](http://www.jobverliebt.de/wp-content/uploads/Photoshop_2021_Version_2201_Serial_Key__WinMac_Latest2022.pdf) <https://marketstory360.com/news/47699/photoshop-2021-version-22-5-1-latest-2022/> [https://www.dedietrich.com/en/system/files/webform/careers/adobe-photoshop](https://www.dedietrich.com/en/system/files/webform/careers/adobe-photoshop-cc-2015-version-17.pdf)[cc-2015-version-17.pdf](https://www.dedietrich.com/en/system/files/webform/careers/adobe-photoshop-cc-2015-version-17.pdf)

[https://hillkesari.com/adobe-photoshop-2022-version-23-0-1-install-crack-activation-key-free](https://hillkesari.com/adobe-photoshop-2022-version-23-0-1-install-crack-activation-key-free-download-2022/)[download-2022/](https://hillkesari.com/adobe-photoshop-2022-version-23-0-1-install-crack-activation-key-free-download-2022/)

<https://quickcashandloans.net/system/files/webform/adobe-photoshop-2021-version-2201.pdf> <http://cpstest.xyz/adobe-photoshop-2021-version-22-1-1-crack-exe-file-download-2022-latest/> <https://firis.pl/photoshop-keygen-generator-2022-latest/>

<https://www.privalite.com/en/system/files/webform/giuskan169.pdf>

<https://livefitstore.in/advert/photoshop-cs3-license-key-full-free-download-2022-latest/>

[https://nyc3.digitaloceanspaces.com/coutana-media/2022/07/Adobe\\_Photoshop\\_CC\\_2019.pdf](https://nyc3.digitaloceanspaces.com/coutana-media/2022/07/Adobe_Photoshop_CC_2019.pdf)

[http://huntingafrica.org/wp-content/uploads/2022/07/Adobe\\_Photoshop\\_2021\\_Version\\_2242.pdf](http://huntingafrica.org/wp-content/uploads/2022/07/Adobe_Photoshop_2021_Version_2242.pdf) <https://ilmercatino.tv/wp-content/uploads/2022/07/makcas.pdf>

<https://emealjobs.nttdata.com/pt-pt/system/files/webform/carelde887.pdf>

[https://www.townofnorwell.net/sites/g/files/vyhlif1011/f/uploads/fy22\\_art\\_2\\_budget\\_dm\\_final\\_to\\_print](https://www.townofnorwell.net/sites/g/files/vyhlif1011/f/uploads/fy22_art_2_budget_dm_final_to_printer.pdf) [er.pdf](https://www.townofnorwell.net/sites/g/files/vyhlif1011/f/uploads/fy22_art_2_budget_dm_final_to_printer.pdf)

[http://love.pinkjelly.org/upload/files/2022/07/1WPMsjdClkEqIB26O6oO\\_05\\_3f51e0de8870ad80f3c3a5](http://love.pinkjelly.org/upload/files/2022/07/1WPMsjdClkEqIB26O6oO_05_3f51e0de8870ad80f3c3a530f8fd3826_file.pdf) [30f8fd3826\\_file.pdf](http://love.pinkjelly.org/upload/files/2022/07/1WPMsjdClkEqIB26O6oO_05_3f51e0de8870ad80f3c3a530f8fd3826_file.pdf)

<https://www.colorado.edu/biochemistry/system/files/webform/berisan776.pdf>

<https://officinameroni.com/2022/07/05/photoshop-2022-version-23-0-1-nulled-free-for-pc-final-2022/> [https://elsm.ch/advert/photoshop-2021-version-22-4-1-crack-file-only-incl-product-key-free](https://elsm.ch/advert/photoshop-2021-version-22-4-1-crack-file-only-incl-product-key-free-download/)[download/](https://elsm.ch/advert/photoshop-2021-version-22-4-1-crack-file-only-incl-product-key-free-download/)

<https://wakelet.com/wake/7IrOxM0un55025Mzb8KKj>